# The book was found

# GO! With Microsoft Office 2013 Getting Started

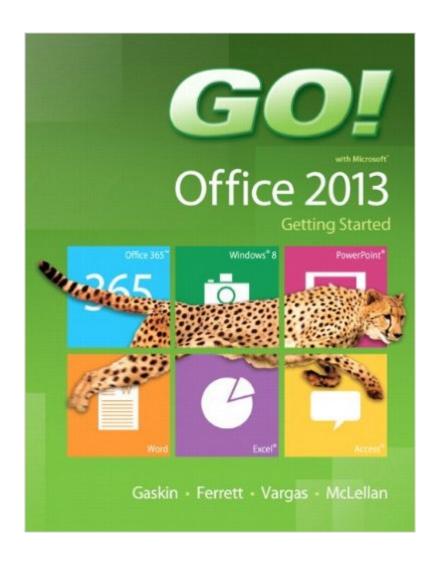

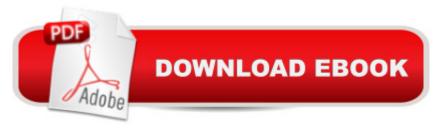

## **Synopsis**

For use in the Office Applications course. This book is also suitable for students and individuals seeking an introduction to Microsoft Office 2013. The primary goal of the GO! Series, aside from teaching computer applications, is ease of implementation, with an approach that is based on clearly defined projects. Â Teaching and Learning Experience This program will provide a better teaching and learning experienceâ "for you and your students. Hereâ TMs how: Personalize Learning: MyITLab delivers proven results in helping students succeed, provides engaging experiences that personalize learning, and comes from a trusted partner with educational expertise and a deep commitment to helping students and instructors achieve their goals. Engage Students with a Project-Based Approach: GO!â TMs project-based approach teaches students to solve real problems as they practice and learn the features. Motivate Students with Clear Instruction: Based on professor and student feedback, this text has been designed to offer clear instruction for full student comprehension. Teach the Course You Want in Less Time: The GO! seriesâ TM one-of-a kind instructional system provides you with everything you need to prepare for class, teach the material, and assess your students.

#### **Book Information**

Series: GO!

Spiral-bound: 352 pages

Publisher: Pearson; 1 edition (June 14, 2013)

Language: English

ISBN-10: 0133349780

ISBN-13: 978-0133349788

Product Dimensions: 8.4 x 0.7 x 10.7 inches

Shipping Weight: 1.6 pounds (View shipping rates and policies)

Average Customer Review: 2.0 out of 5 stars Â See all reviews (4 customer reviews)

Best Sellers Rank: #696,818 in Books (See Top 100 in Books) #286 in Books > Computers &

Technology > Software > Suites #489 in Books > Computers & Technology > Software >

Microsoft > Microsoft Office #1040 in Books > Computers & Technology > Business Technology

> Software > Enterprise Applications

### **Customer Reviews**

if you are looking for the full book THIS IS NOT IT. read the full description before you order.

no worth the money!

Why would this version even be available? If someones on here looking for this book, chances are they need it for a class. and this is not it. waste of money.

very useful

#### Download to continue reading...

Your Office: Microsoft Access 2013, Comprehensive (Your Office for Office 2013) GO! with Microsoft Outlook 2013 Getting Started (GO! for Office 2013) New Perspectives on Microsoft Office 2013 First Course, Enhanced Edition (Microsoft Office 2013 Enhanced Editions) Bundle: Illustrated Microsoft Office 365 & Office 2016: Fundamentals, Loose-leaf Version + MindTap Computing, 1 term (6 months) Printed Access Card ... Office 365 & Office 2016: Introductor GO! with Microsoft Office 2013 Getting Started Enhanced Microsoft Excel 2013: Illustrated Complete (Microsoft Office 2013 Enhanced Editions) Microsoft Surface Pro 4 & Microsoft Surface Book: The Beginner's Guide to Microsoft Edge, Cortana & Mail App on Microsoft Surface Pro 4 & Microsoft Surface Book Getting Started Making Metal Jewelry (Getting Started series) Getting Started with Geese (Getting Started with... Book 4) GO! with Windows 10 Getting Started (GO! for Office 2013) Exploring Microsoft Access 2013, Comprehensive (Exploring for Office 2013) SAM 2013 Assessment, Training and Projects with MindTap Reader for Discovering Computers & Microsoft Office 2013: A Fundamental Combined Approach Printed Access Card Exploring: Microsoft Excel 2013, Comprehensive & MyITLab with Pearson eText -- Access Card -- for Exploring with Office 2013 Package Exploring: Microsoft Word 2013, Comprehensive (Exploring for Office 2013) Microsoft Office 2016: A Beginner's Guide to Microsoft Office Documents, Presentations, and Workbooks: Using Microsoft Office to Create Content That Gets Noticed-Creating Powerful Content with Microsoft Office Microsoft Access 2013, Fast and Easy: A Beginners Tutorial for Microsoft Access 2013 (Get It Done FAST Book 14) Creating HTML 5 Websites and Cloud Business Apps Using LightSwitch In Visual Studio 2013-2015: Create standalone web applications and Office 365 / SharePoint 2013 applications Skills for Success with Access 2013 Comprehensive (Skills for Success, Office 2013) PowerPoint 2013 (manual prÃictico) (Office 2013) (Spanish Edition)

**Dmca**